# DITA 中文简体字试验数据

Antenna House, Inc. 12 11 2009 UD2009-004 1 2009 2009 Antenna House, Inc.

# 目录

### DITA 中文简体字试验

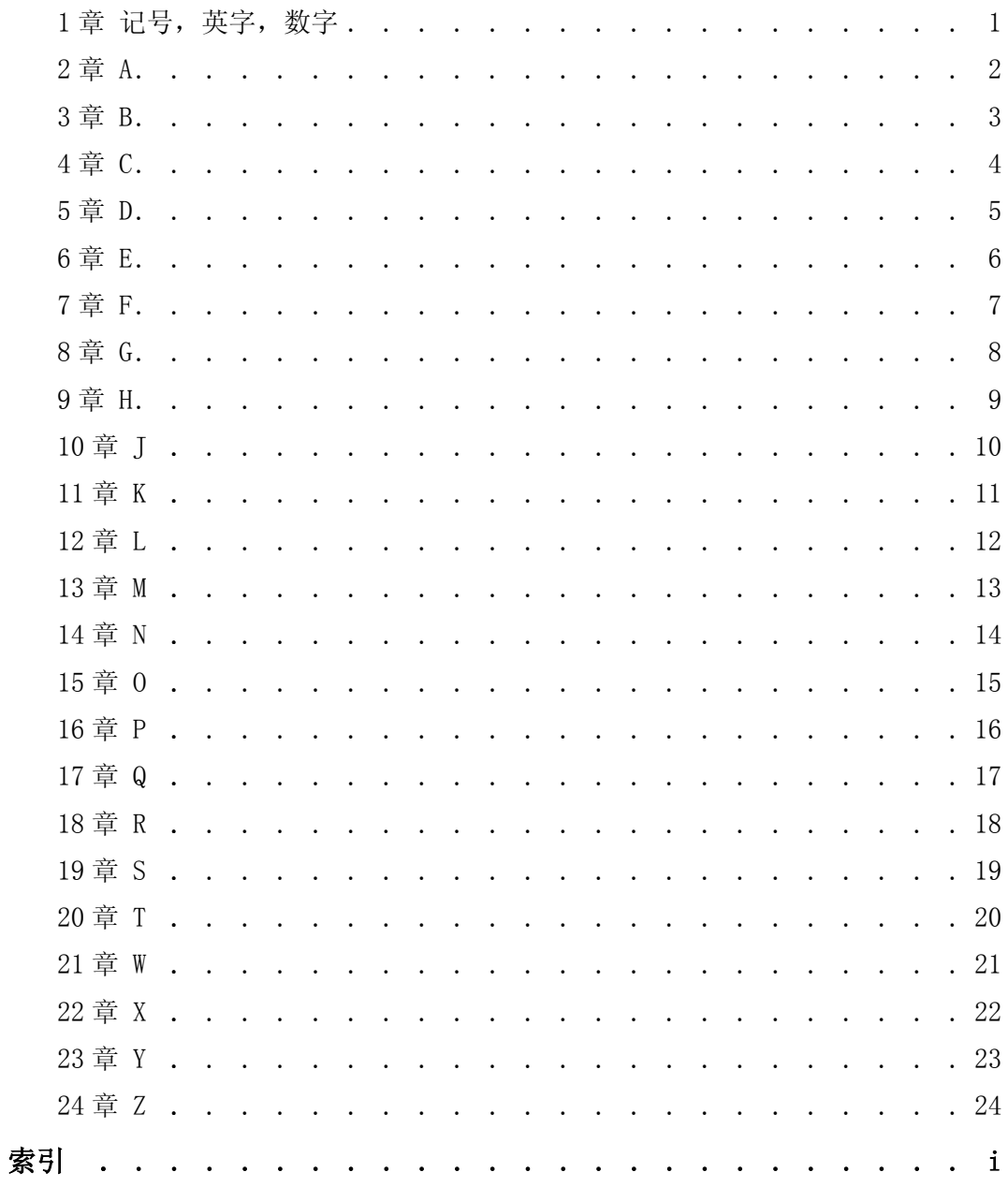

# <span id="page-2-0"></span>1 章 记号,英字,数字

 $\langle\text{DATA/}\rangle$  $\langle$ element $/$ 2000 年问题 abc

# <span id="page-3-0"></span>2 章 A

安排 安全码 安装 安装软件 按钮

# <span id="page-4-0"></span>3 章 B

版本 帮助 笔记本电脑 保存文件 报文标题 本地化 崩溃 比较器 标题栏 病毒电脑 编排误差 边际 标准输入流

### <span id="page-5-0"></span>4 章 C

菜单 菜单选择 菜单项目表 菜单画面 操作系统 操作系统-Windows 操作系统-Linux β 测试 常见问题 超级链接 超文本 超文本标记语言 乘法算子 程序 程序参数 程序测试 程序错误 程序管理 程序结构 程序库 重选择 臭虫 处理器 错误 错误提示

# <span id="page-6-0"></span>5 章 D

打印机 打印机服务器 打入失误 大五码 单一码 电子计算机 电子辞典 电子邮件 调用程序 动画 订单输入系统 对话框

# <span id="page-7-0"></span>6 章 E

二进制文件

二分查找法

### <span id="page-8-0"></span>7 章 F

翻译程序 返回地址 反病毒软件 防火墙 访问权 非打印字符 分布程序 分辨度 服务器 服务手册 俘获

### <span id="page-9-0"></span>8 章 G

改变口令 高分辨率图形 格式化程序 更新程序 工程师 工作台 公用程序 功能说明 个人计算机 关闭电源

# <span id="page-10-0"></span>9 章 H

函数 汉字支持 黑客 宏程序 后备 互联网 环球网 恢复 回车键

回收站

# <span id="page-11-0"></span>10 章 J

机器操作 激光打印器 计算机网络 记录 兼容性 剪贴 剪贴板 键盘 降序排列 脚本 介质 进入 局域网

### <span id="page-12-0"></span>11 章 K

开始按钮 开发工具 开放系统 可执行文件 客户机 空格代码 控制键 控制菜单 快速分类法 快捷键 宽带 扩展内存

# <span id="page-13-0"></span>12 章 L

垃圾邮件 类别 冷却器 历史信息 连接 联机帮助 亮度 聊天室 列表码 路径 罗马数字

# <span id="page-14-0"></span>13 章 M

漫游者 忙碌 冒号 美国国家标准学会 密码 免费软件 面向商业的通用语言 命令 模板 母板

# <span id="page-15-0"></span>14 章 N

内部网 内存 能源之星

# <span id="page-16-0"></span>15 章 O

欧几里德算法 欧洲计算机制造厂商协会

### <span id="page-17-0"></span>16 章 P

帕斯卡语言 排序 盘符 喷墨打印机 批文件 拼音 平均故障间隔时间 评价 苹果机 泊松到达

### <span id="page-18-0"></span>17 章 Q

奇偶错误 启动时间 千兆赫 嵌入式计算机系统 嵌套 强制性信息 切断电源 清零 驱动软件 全球网路 缺省

### <span id="page-19-0"></span>18 章 R

人工扫描器 人工数据输入 任务 任务栏 日报表 日本工业标准 容量 软件 软磁盘 软件调试

# <span id="page-20-0"></span>19 章 S

三维 扫描 筛选程序 删除码 上传 上推菜单 设置 手机 数据库 数据包 算法

# <span id="page-21-0"></span>20 章 T

台式计算机 提示 提问文件 体系结构 天线 条件 停机 通信量 图标 图像文件

# <span id="page-22-0"></span>21 章 W

网

网 - 网吧

网 - 网虫

网 - 网路礼仪

网 - 网页

网 - 网址

网 - 网路故障

微处理机

文本文件

文档检索

# <span id="page-23-0"></span>22 章 X

系统 系统安装 系统包 系统程序库 下载 显示装置 线路状态 向左对齐 新闻组 消息

# <span id="page-24-0"></span>23 章 Y

压缩 样机 页号 一般用户 异常终止 硬件 用户指南 邮箱 邮件地址 源程序

### <span id="page-25-0"></span>24 章 Z

粘贴 兆位节 正常结束 支持程序 指示灯 主菜单 注册消息 注释 注销 最终用户语言

# <span id="page-26-0"></span>索引

### 记号, 数字

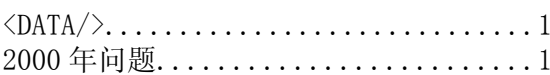

### $\boldsymbol{\mathsf{A}}$

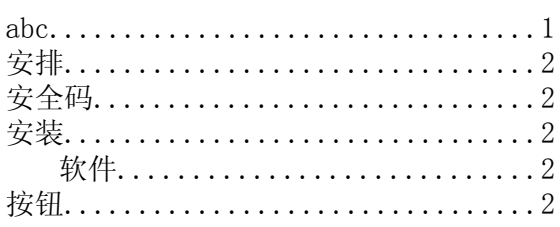

#### $\, {\bf B} \,$

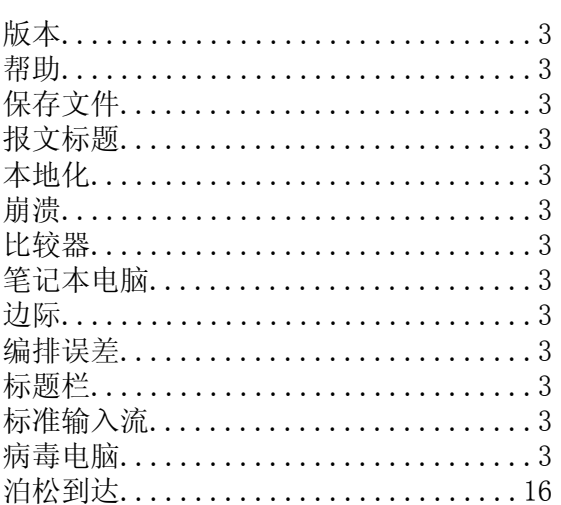

### $\mathbf{C}$

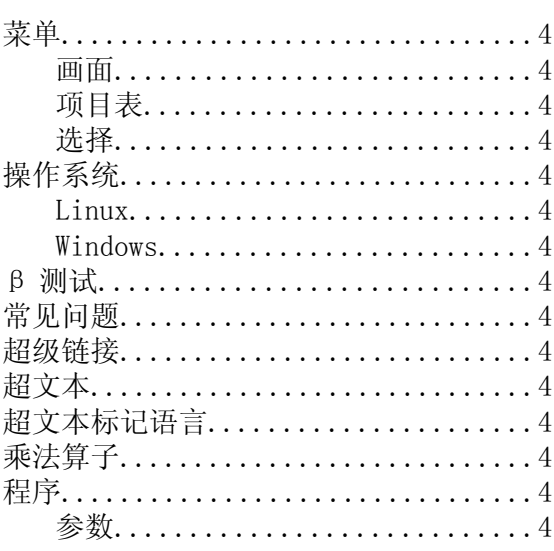

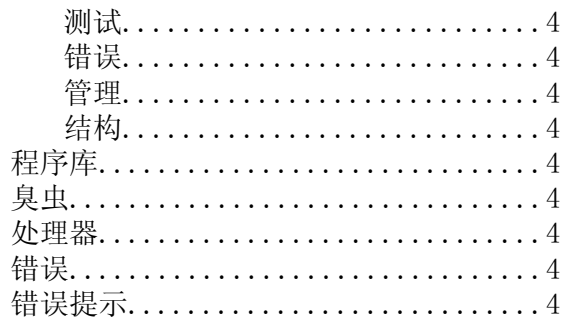

#### $\mathsf{D}$

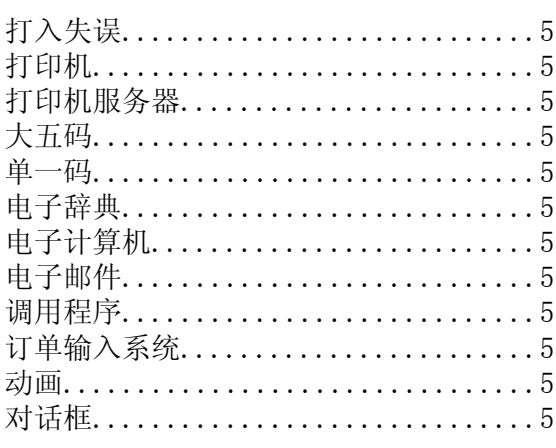

### $\mathsf{E}% _{0}\left( \mathsf{E}_{0}\right) ^{T}$

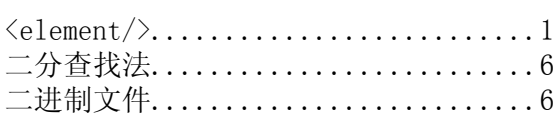

#### $\overline{F}$

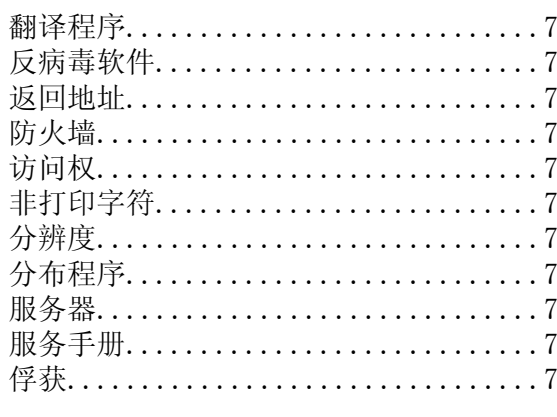

### ${\bf G}$

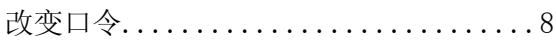

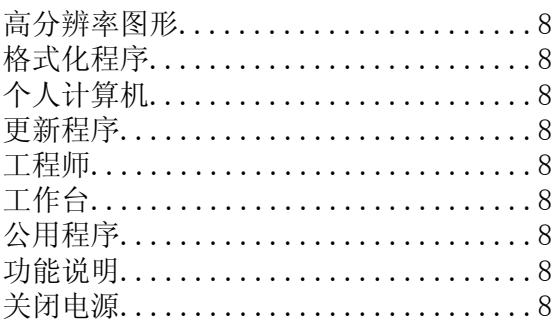

#### $\sf H$

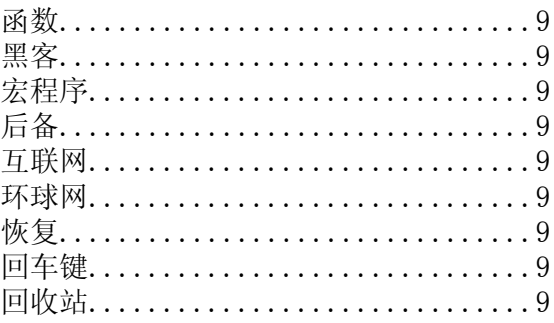

#### $\mathsf{J}$

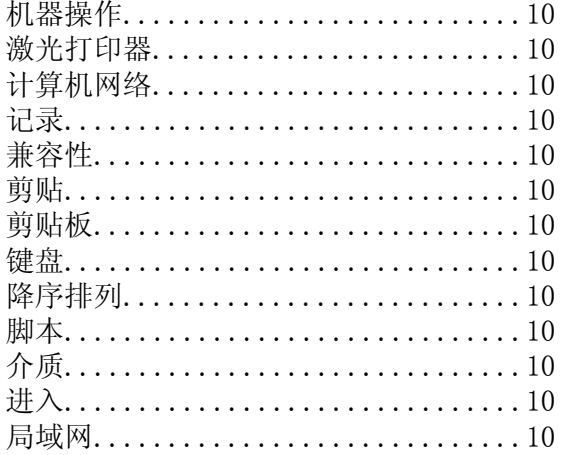

#### $\mathsf K$

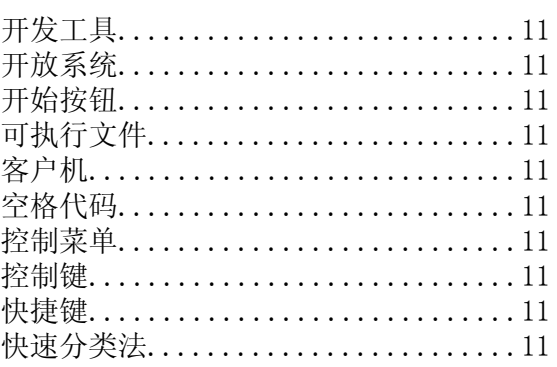

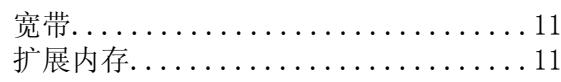

### $\mathsf{L}% _{0}\left( \mathcal{L}_{0}\right) ^{\ast }=\mathsf{L}_{0}\left( \mathcal{L}_{0}\right) ^{\ast }$

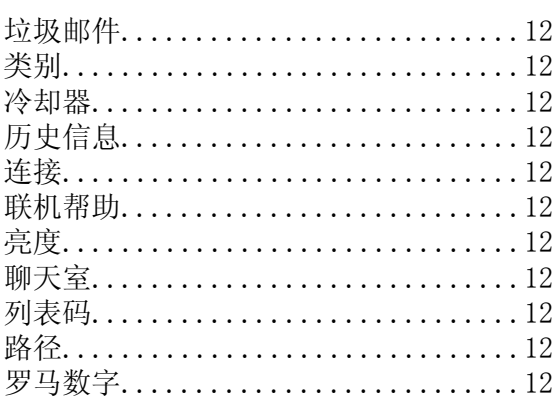

#### $\boldsymbol{\mathsf{M}}$

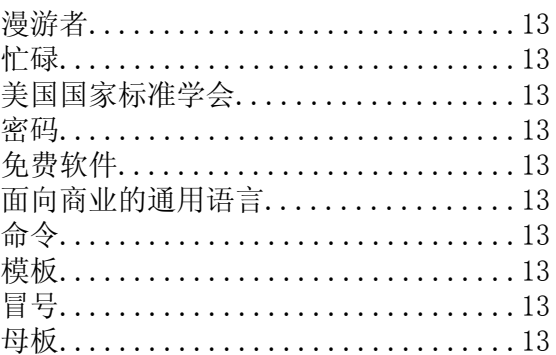

### ${\sf N}$

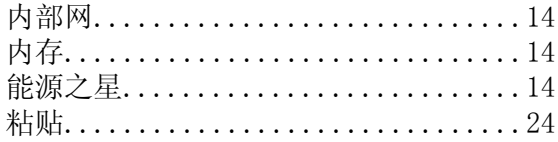

#### $\mathbf 0$

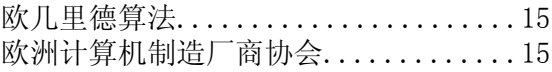

#### $\mathsf{P}% _{0}\left( \mathsf{P}_{0}\right) ^{T}$

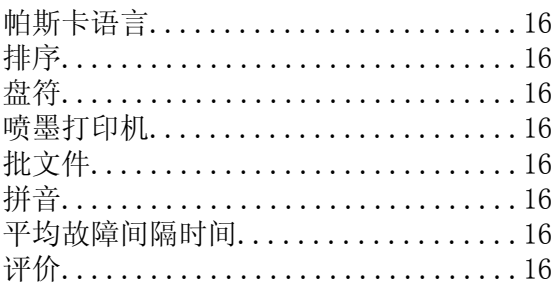

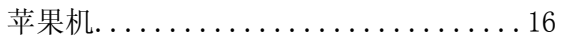

#### $\pmb{\mathsf{Q}}$

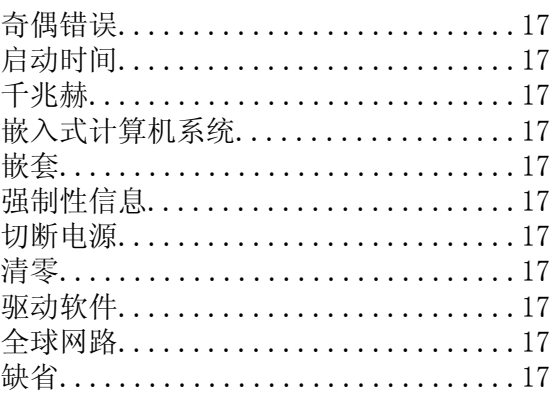

### $\overline{\mathsf{R}}$

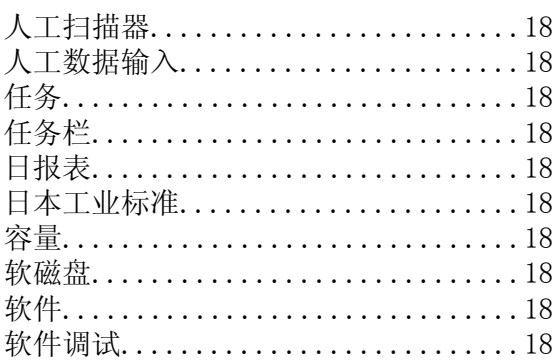

### $\mathsf{s}$

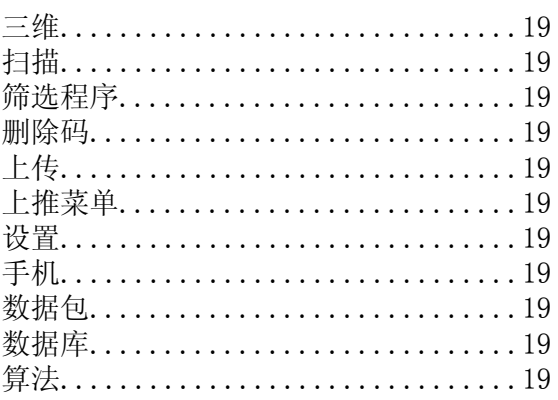

#### $\mathsf T$

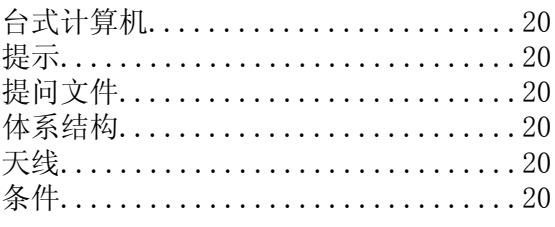

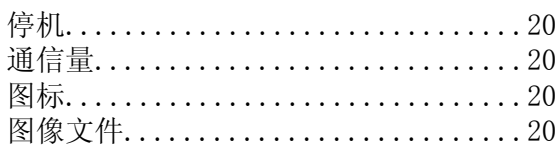

### $\boldsymbol{W}$

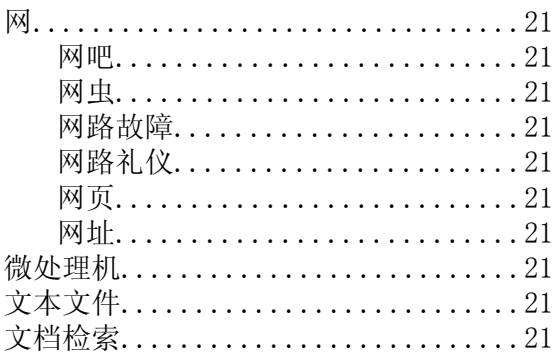

### $\mathsf{X}$

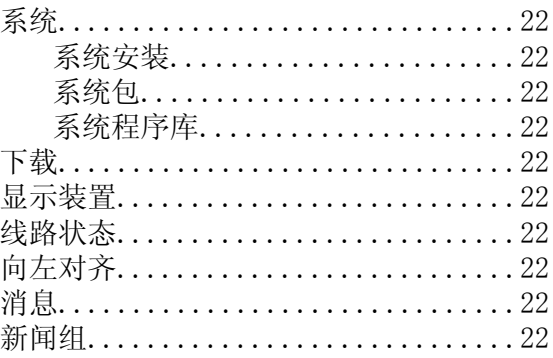

### $\mathsf Y$

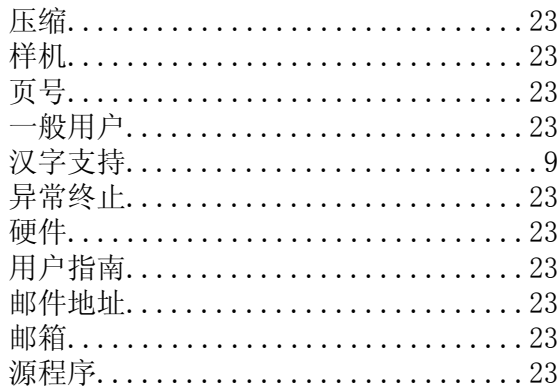

### $\mathsf{Z}$

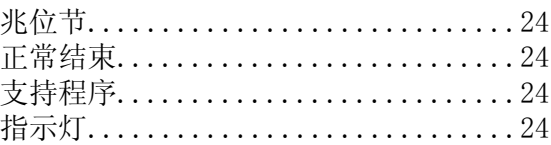

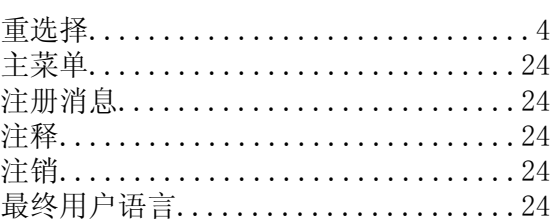